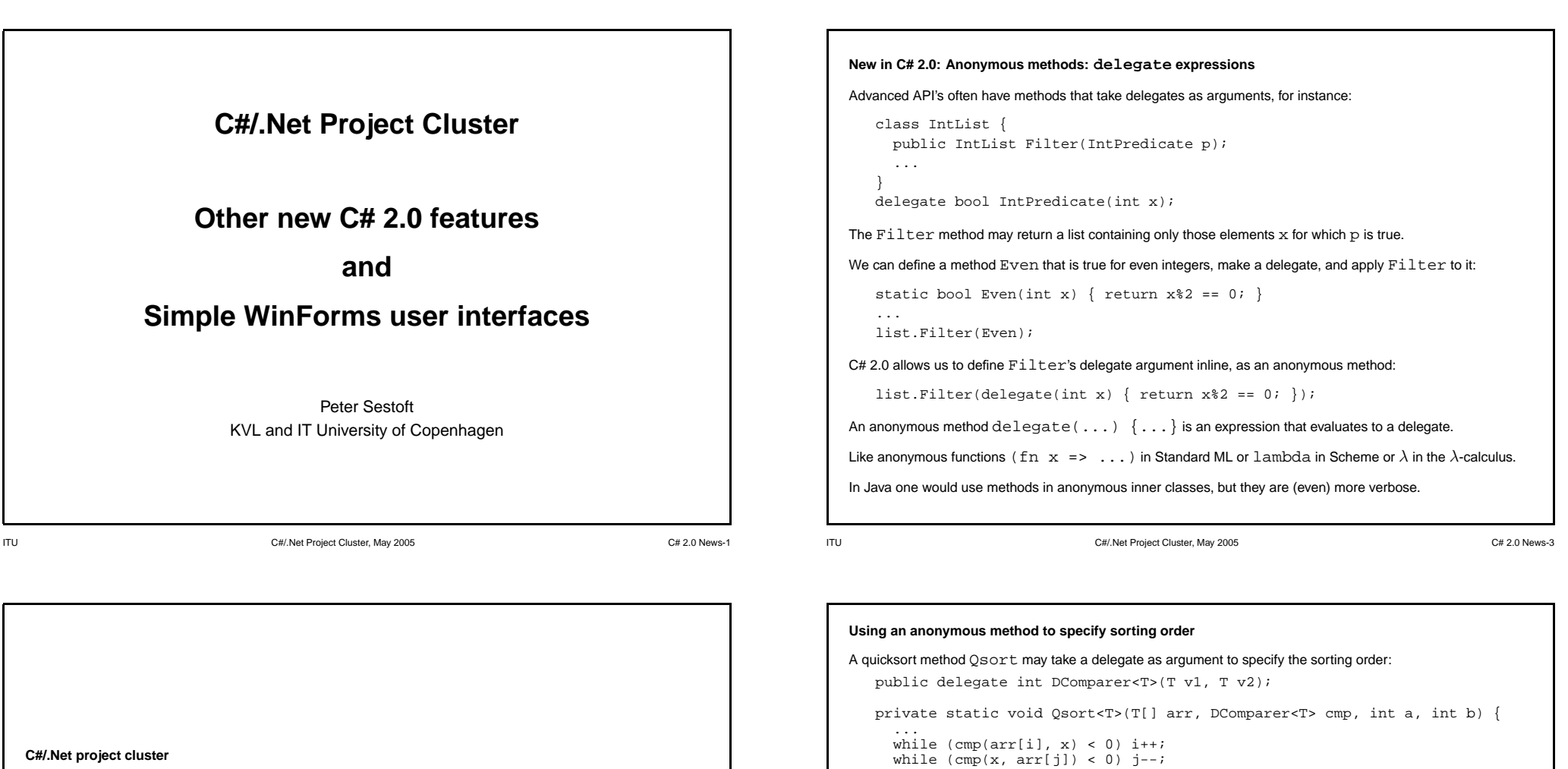

### **Wednesday 4 May 2005**

- Iterators: the yield statement.
- Partial types
- Anonymous methods: delegate expressions.
- SQL-style nullable value types: int?, bool?, and so on.
- Graphical user interfaces (GUIs) with WinForms.

ITU C#/.Net Project Cluster, May 2005 C# 2.0 News-2

... }

Qsort(sa,

 $0,$ 

sa.Length-1);

} ...

delegate(String s1, String s2) { return String.Compare(s2, s1); },

The Qsort method may be called with <sup>a</sup> delegate created from <sup>a</sup> method:

Qsort(sa, StringReverseCompare, 0, sa.Length-1); Or it may be called with <sup>a</sup> delegate created by an anonymous method expression:

return String.Compare(s2, s1);

This is often convenient, but abuse leads to incomprehensibility.

static int StringReverseCompare(String s1, String s2) {

```
An anonymous method can use the enclosing method's variables
Assume the hypothetical IntList class has a method Apply that applies a delegate to all elements:
   class IntList {
      public void Apply(IntApplier p);
      ...
    }
   delegate void IntApplier(int x);
Then we can write a method to compute the sum of all list elements, using an anonymous method:
   static int Sum(IntList list) {
      int res = 0;
      list.Apply(delegate(int x) { res += x; });
      return res;
   }
Note that the anonymous method uses the Sum method's local variable res.
Powerful, but ...
For this to be possible, the C# compiler must turn the Sum method into a member method of a new (hidden) class.
Now multiple threads can access a local variable of a method; otherwise unheard of. Could cause surprises.
```
ITU C#/.Net Project Cluster, May 2005 C# 2.0 News-5

```
New in C# 2.0: Iterators and the yield statement
A C# enumerator is traditionally written as a (nested) class, just like a Java iterator.
This is cumbersome, and easy to get wrong.
Example: Enumerate the integers m, m + 1, \ldots, n:
class MyTest {
  public static void Main(String[] args) {
    foreach (int i in FromTo(13, 17))
       Console.WriteLine(i);
  }
  public static IEnumerable<int> FromTo(int m, int n) {
    return new FromToEnumerable(m, n);
  }
  private class FromToEnumerable : IEnumerable<int> { ... }
  private class FromToEnumerator : IEnumerator<int> { ... }
}
```
ITU C#/.Net Project Cluster, May 2005 C# 2.0 News-7

```
Fancy uses of anonymous methods
A Fun<A, R> is a one-argument delegate, a Fun<A1, A2, R> is a two-argument delegate:
   public delegate R Fun<A,R>(A x);
   public delegate R Fun<A1,A2,R>(A1 x1, A2 x2);
Method MakeAdder (x) returns a delegate that returns the sum of x and its argument y:
   public Fun<int, int> MakeAdder(int x) {
     return delegate(int y) { return x+y; }
   }
We can use it like this:
   Fun<int,int> addSeven = MakeAdder(7;
   int z1 = addSeven(10), z2 = addSeven(35);
Just to scare you: Method Curry turns a two-argument delegate f into a delegate that returns a delegate:
   public static Fun<A,Fun<B,C>> Curry<A,B,C>(Fun<A,B,C> f) {
     return delegate(A x) {
       return delegate(B y) {
          return f(x, y);
        };
     };
   }
```

```
The enumerable class and the enumerator class
private class FromToEnumerable : IEnumerable<int> { // Static member class
 internal readonly int m, n;
 public FromToEnumerable(int m, int n) { this.m = m; this.n = n; }
 public IEnumerator<int> GetEnumerator() { return new FromToEnumerator(this);
}
private class FromToEnumerator : IEnumerator<int> { // Static member class
 private readonly FromToEnumerable eble;
 private int i;
 public FromToEnumerator(FromToEnumerable eble) { this.eble = eble; i = eble.m-1; }
 public int Current {
   get {
     if (eble.m <= i && i <= eble.n)
       return i;
      else
        throw new InvalidOperationException();
    }
  }
 public bool MoveNext() {
   if (i \leq eble.n)
     i++;
   return i <= eble.n;
  }
 public void Dispose() { eble = null; }
}
```
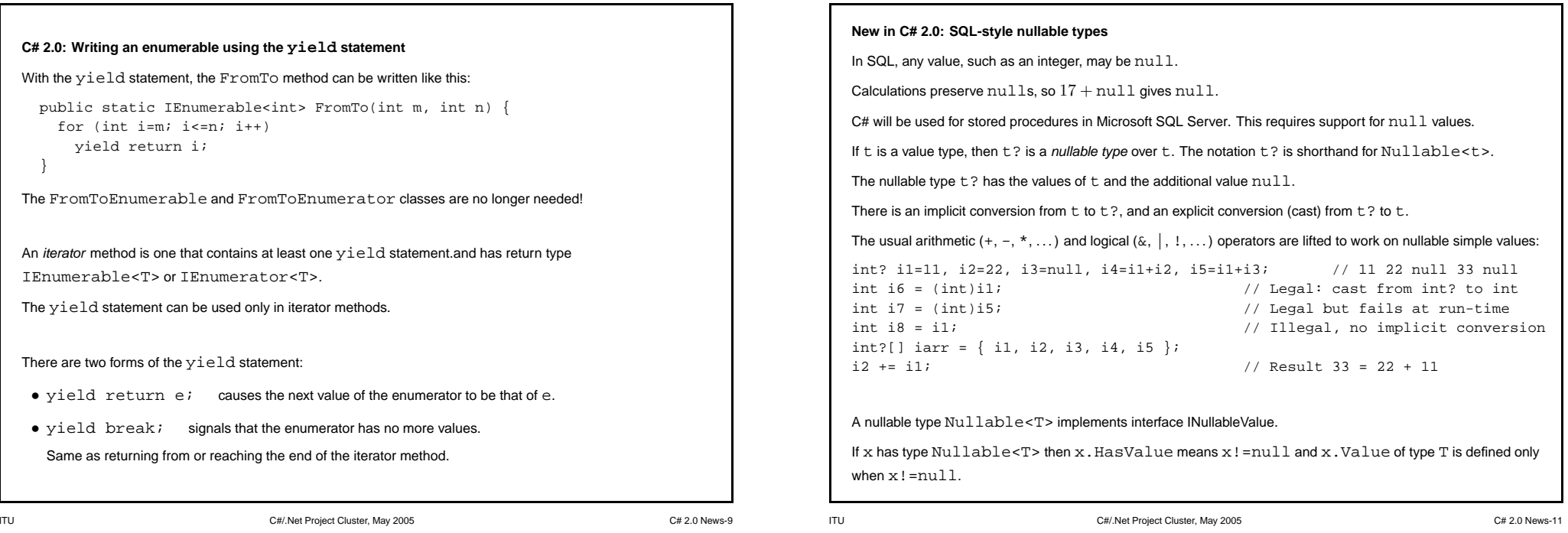

## **New in C# 2.0: Partial type declarations** In C# 2.0, <sup>a</sup> class, interface or struct may be declared in several parts, contained in separate source files. Useful if one part is generated by <sup>a</sup> program generator, and another part contains manual adaptations. Regenerating the generated part will not destroy the manual adaptations. Example: Two files, each containing part of the declarations of interface I and class C: partial interface I {  $\qquad$  | partial interface I { void M2(C.S n);  $\vert$  void M1(C.S n); } and the set of the set of the set of the set of the set of the set of the set of the set of the set of the set of the set of the set of the set of the set of the set of the set of the set of the set of the set of the se sealed partial class C : I { | public partial class C { public void M1(S n) {  $|$  public partial struct S { if  $(n.x > 0)$  | public int x;  $M2(n.Decr())$ ;  $\vert$  public S Decr() {  $x$ --; return this; } } and the set of the set of the set of the set of the set of the set of the set of the set of the set of the set of the set of the set of the set of the set of the set of the set of the set of the set of the set of the se public partial struct S {  $|$  public void M2(S n) {<br>public S(int x) { this.x = x; } | Console.WriteLine("n.x={0}", n.x); public  $S(int x) { this.x = x; }$  $\vert$  M1(n); public static void Main() { | }  $C \, c = new \, C()$ ;  $c.M1(new S(5));$ } | } | A modifier on one part applies to all parts of <sup>a</sup> class, interface or struct.

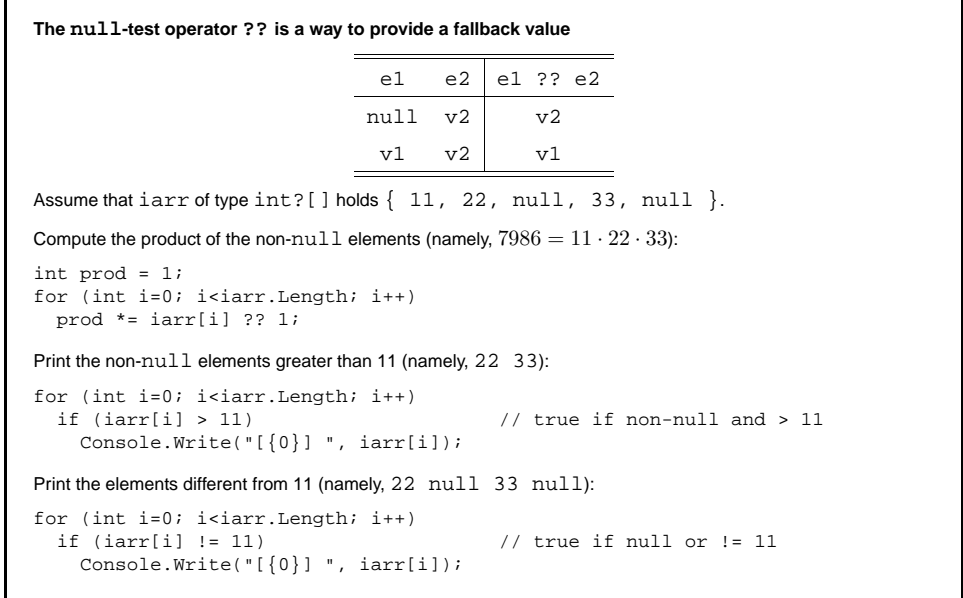

Convenient, but now we have both the null reference, and the absent value null of a value type.

### **The bool? type and three-valued logic**

The nullable type bool? has three values: false, true, and null (= don't know).

Most lifted operators  $(+, *, \hat{ } , <, ... )$  are null-strict: they give the result null if any argument is null.

But the lifted strict logical operators ( $\&$ ) and (|) produce true or false whenever possible:

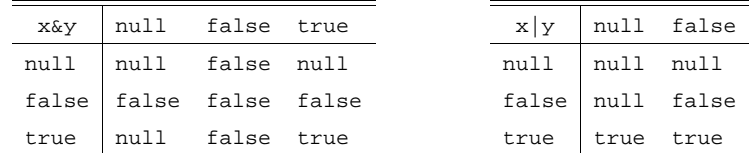

The  $null$  value is considered false in conditional expressions (? : ) and

in conditional statements (if, while, do-while and for).

Consequence: it no longer holds that  $(e1 \tcdot 2 \tcdot e3)$  and  $((e1) \tcdot 2 \tcdot e3 \tcdot e2)$  are equivalent.

ITU C#/.Net Project Cluster, May 2005 C# 2.0 News-13

true true  $f$ rue true

```
WinForms example (file Theatre.cs)
A Form in WinForms is a windows that can contain other components; it corresponds to a JFrame in Java Swing:
   using System;
   using System.Windows.Forms;
   using System.Drawing;
   class MyTest {
     public static void Main(String[] args) {
       Form form = new Form();
```
TheatrePanel panel = new TheatrePanel(10, 15);

form.StartPosition <sup>=</sup> FormStartPosition.CenterScreen;

form.Text <sup>=</sup> "Inferial Bio";

The form has <sup>a</sup> single 'control', <sup>a</sup> TheatrePanel (see next slide).

form.Controls.Add(panel); form.ClientSize <sup>=</sup> panel.Size;

form.ShowDialog();

} }

ITU C#/.Net Project Cluster, May 2005 C# 2.0 News-15

# **Basics of graphical user interfaces (GUI) in .Net** The current technology for making GUIs in .Net is called WinForms. See namespaces System.Drawing and System.Windows.Forms and their neighbours. GUI components — forms, buttons, menus, tables, textboxes — are created as objects. It is similar in many respects to Java's Swing library (but seems to have little automatic layout management). The next version of Microsoft Windows, codenamed Longhorn, has <sup>a</sup> new GUI system called Avalon. See http://msdn.microsoft.com/longhorn/ Avalon is declarative and uses XAML, an XML-language, to describe the the structure and functionality of GUIs. The rendering model is very similar to Scalable Vector Graphics (SVG) from WWW Consortium. WinForms will remain supported also in Longhorn, and Avalon components can be included in <sup>a</sup> WinForms GUI. But Avalon is recommended for Longhorn-only development.

```
A panel on which to draw the cinema seats
We declare a TheatrePanel to display the seating in a cinema. It is a subclass of Panel.
A Panel can contain other panels, buttons and so on, and one can paint on it. Similar to JPanel.
   public class TheatrePanel : Panel {
     private int sw = 20, sh = 20;
     private bool[,] seats;
     public TheatrePanel(int rows, int cols) {
       this.seats = new bool[rows,cols]; // false = free, true = sold
       this.BackColor = Color.White;
       this. Size = new Size(seats.GetLength(1) * sw, seats.GetLength(0) * sh);
       // Use double buffering in graphics to avoid flickering on repaint:
       this.SetStyle(ControlStyles.AllPaintingInWmPaint
                         | ControlStyles.UserPaint
                         | ControlStyles.OptimizedDoubleBuffer, true);
      }
     protected override void OnPaint(PaintEventArgs e) {
       ... called when the TheatrePanel needs to be redrawn ...
      }
     protected override void OnMouseClick(MouseEventArgs e) {
       ... called when a mouse click happens within the panel ...
      }
   }
The seats array represents the state of cinema seats (false = free, true = sold).
```
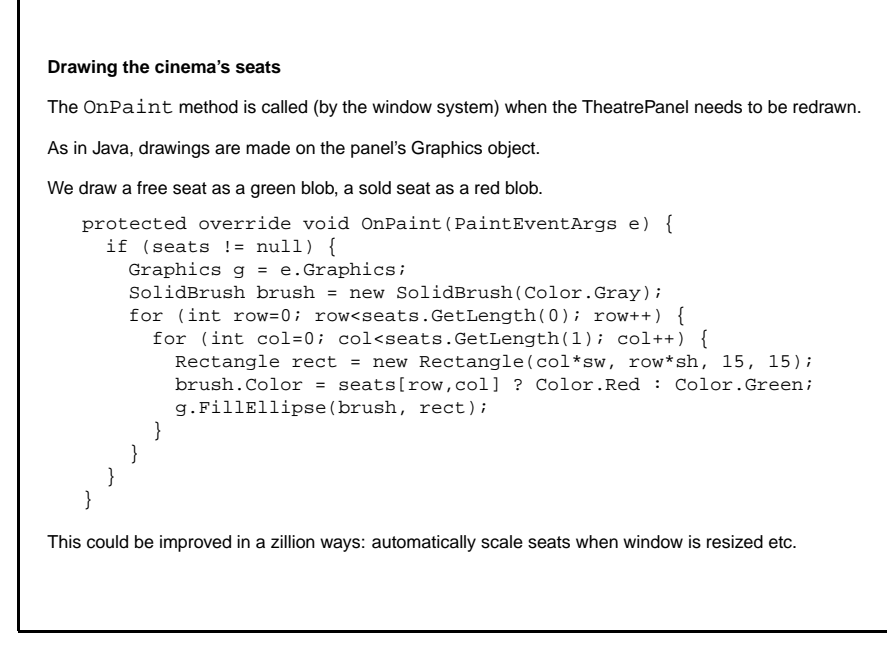

# **Winforms example: Displaying <sup>a</sup> data grid (file Sheet.cs)**

A DataGridView is <sup>a</sup> spreadsheet-style GUI component, but without any underlying functionality.

```
Form form = new Form();
form.Text = "SuperCalc 2005";
DataGridView dgv = new DataGridView();
dgv.ShowEditingIcon = false;
dgv.ColumnCount = 70;
dgv.RowCount = 40;
dgv.AllowUserToAddRows = false;
// Put labels on columns and rows:
for (int col=0; col<dgv.ColumnCount; col++)
  dgv.Columns[col].Name = ColumnName(col);
for (int row=0; row<dgv.RowCount; row++)
  dgv.Rows[row].HeaderCell.Value = (row+1).ToString();
// Set data grid size, add to form, and display:
dgv.Size = new System.Drawing.Size(800,500);
form.Controls.Add(dgv);
form.ClientSize = dgv.Size;
form.StartPosition = FormStartPosition.CenterScreen;
form.ShowDialog();
```
This creates and displays <sup>a</sup> 40-row, 70-column data grid with row and column headers, scrollbars etc.

The ColumnName method (not shown) converts 0 1 2 . . . to column names A B . . . Z AA AB . . . AZ BA BB . . .

ITU C#/.Net Project Cluster, May 2005 C# 2.0 News-17

ITU C#/.Net Project Cluster, May 2005 C# 2.0 News-19

### **Reacting to mouse clicks**

The OnMouseClick method is called when <sup>a</sup> mouse click happens within the panel.

The e argument carries the  $(x, y)$  coordinates of the mouse click.

When a click happens within the rectangle containing a seat, we change the seat from free to sold, or back.

The call to Invalidate causes the panel to be redrawn, so OnPaint gets called.

```
protected override void OnMouseClick(MouseEventArgs e) {
 if (seats != null) {
   int col = e.X / sw. row = e.Y / shiif (0 <= row && row < seats.GetLength(0) &&
        0 \leq col \&c \leq col \leq scats.GetLength(1))seats[row.col] = !seats[row.col];
      Invalidate();
    }
 }
}
```
An event handler is <sup>a</sup> delegate. The CellEnter event is raised when the used gives focus to <sup>a</sup> cell. The effect of raising an event is to call the delegates associated with it. dgv.CellEnter += delegate(Object sender, DataGridViewCellEventArgs arg) { int row <sup>=</sup> arg.RowIndex, col <sup>=</sup> arg.ColumnIndex;

Add an event handler to show current cell's coordinates in top lefthand corner.

```
dgv.TopLeftHeaderCell.Value = ColumnName(col) + (row+1);
};
```
Class System.Windows.Forms.Control has events (MouseClick, Paint) and corresponding methods (OnMouseClick, OnPaint) as seen in TheatrePanel.

### **Creating forms with the Visual Studio designer**

**Event handlers: reacting to cell entry and exit etc.**

The normal way to create WinForms is to use the Visual Studio graphical GUI designer.

Choose File | New | Project and Windows Application.

When you switch from design view to code view, you get <sup>a</sup> partial class!

Your code (event handlers) go in file Form.cs; auto-generated code goes into file Form1. Designer.cs.